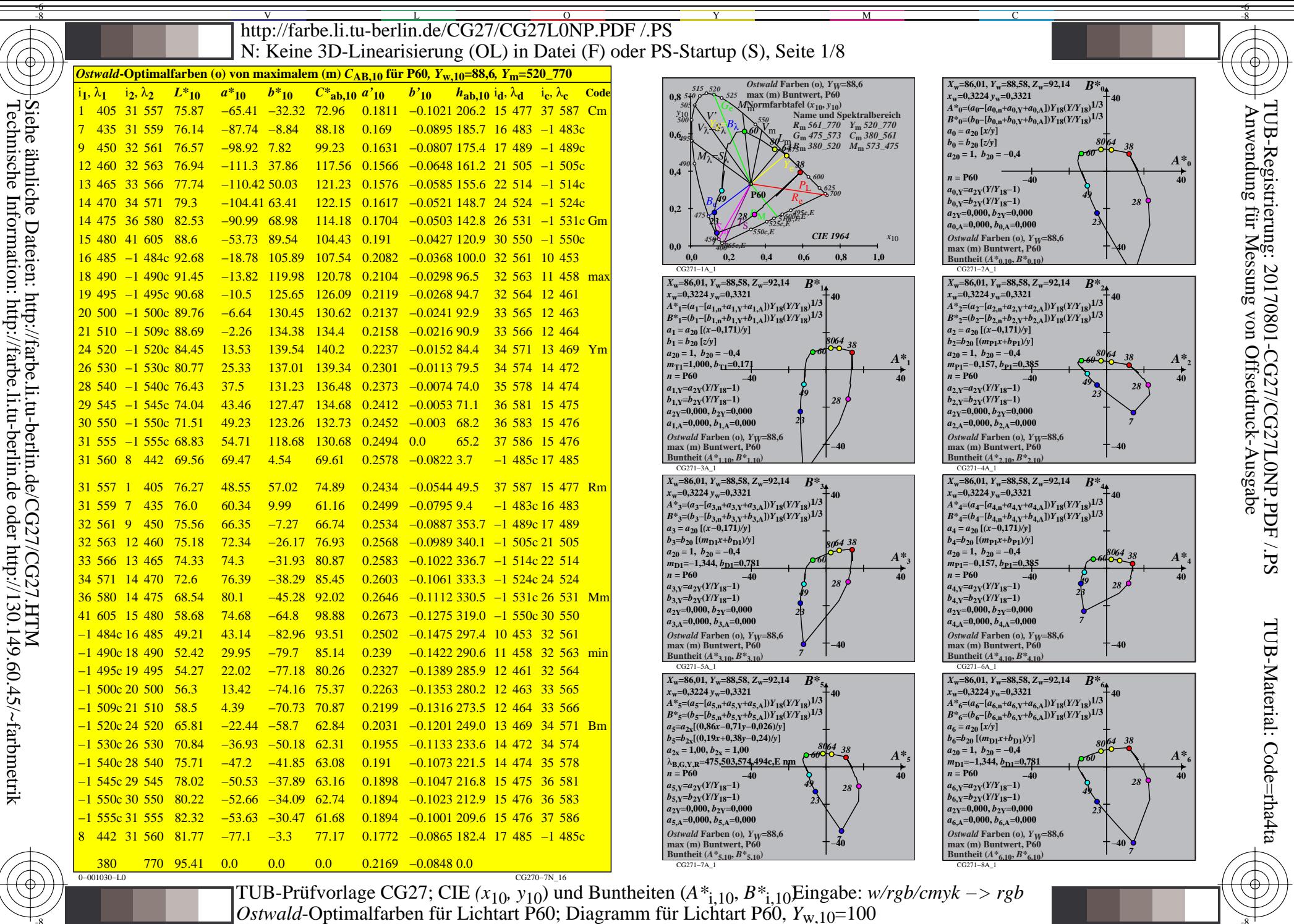

Technische

Information:

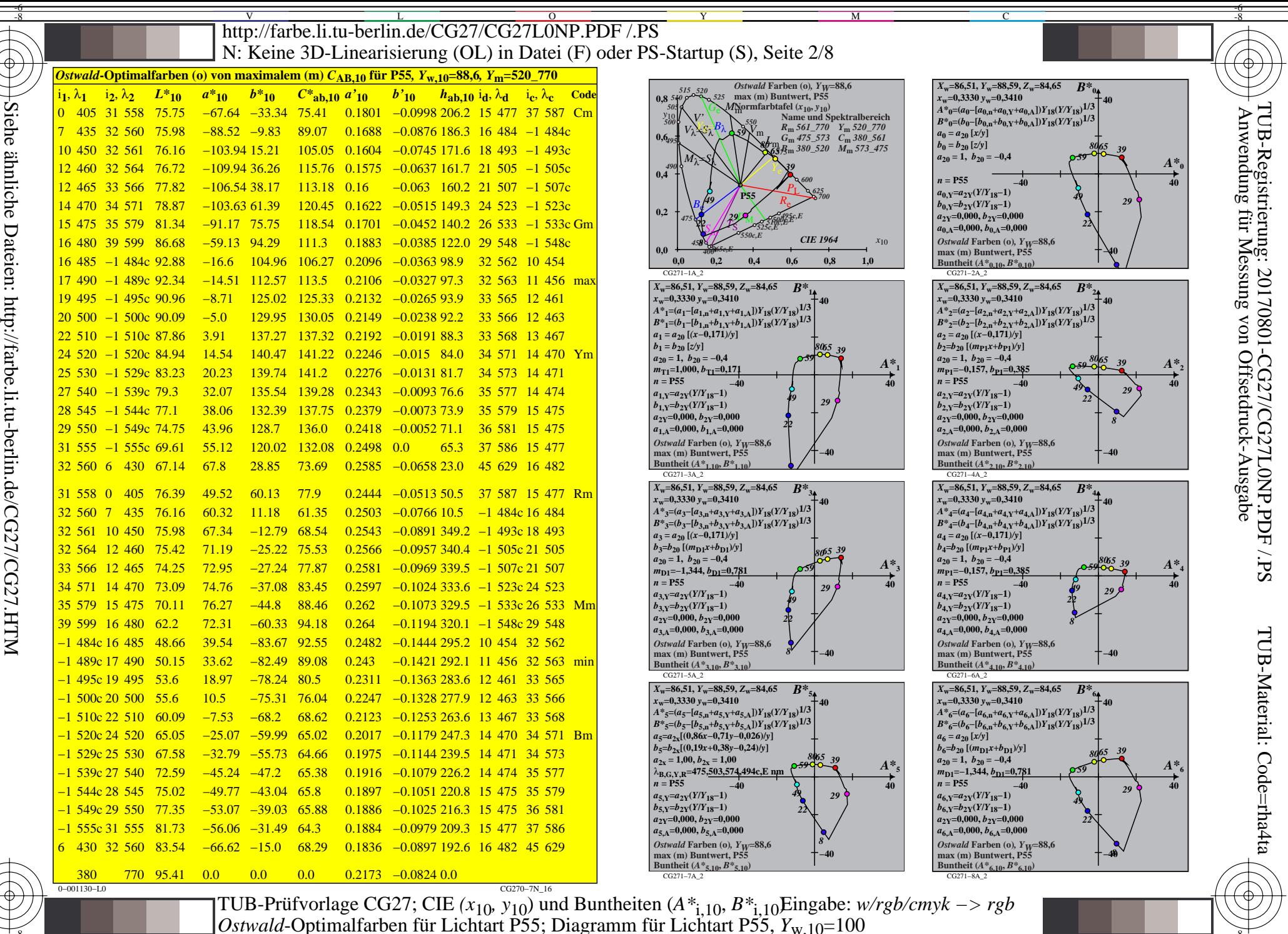

Technische

 $0.001130E$ 

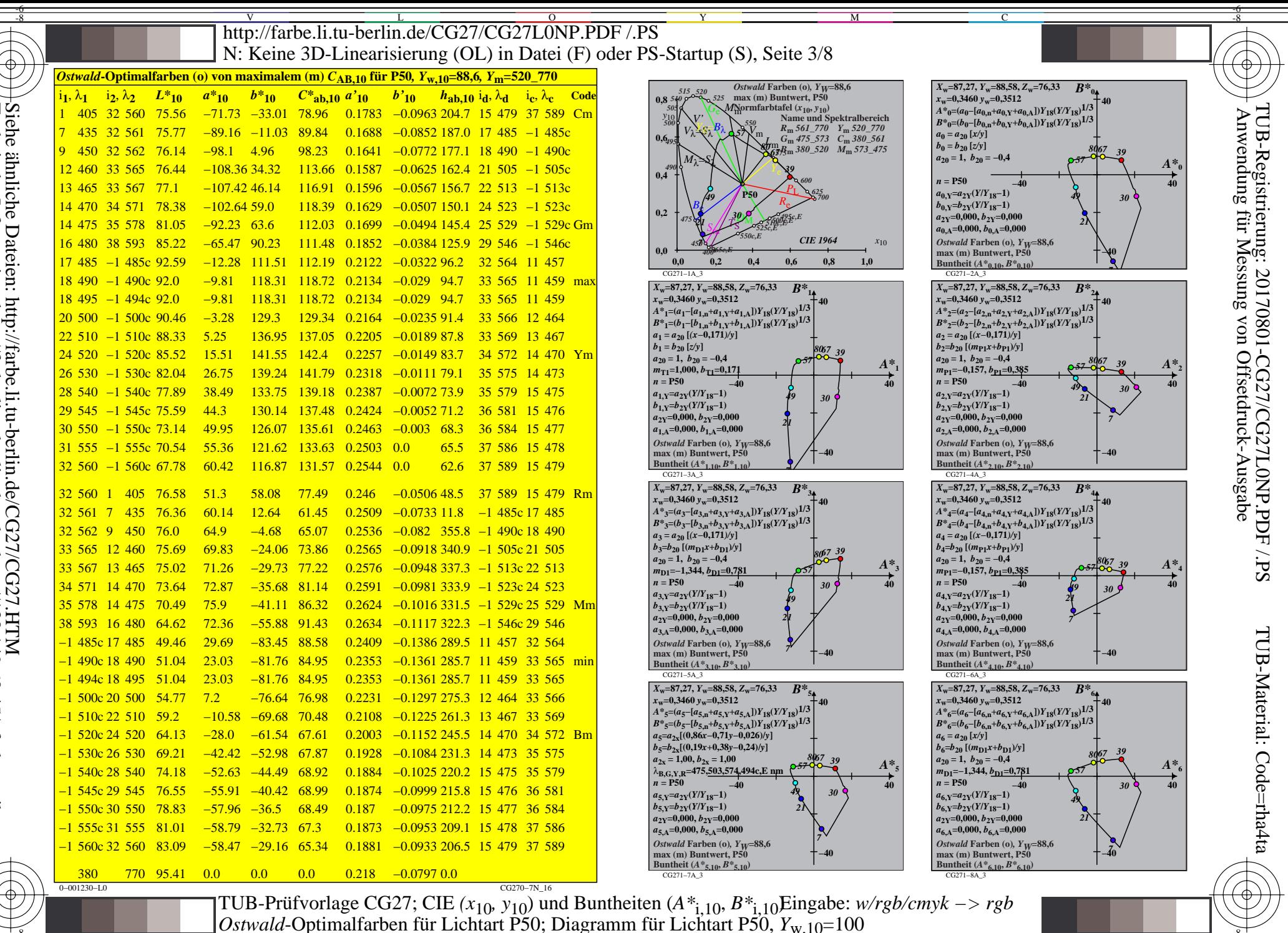

Technische

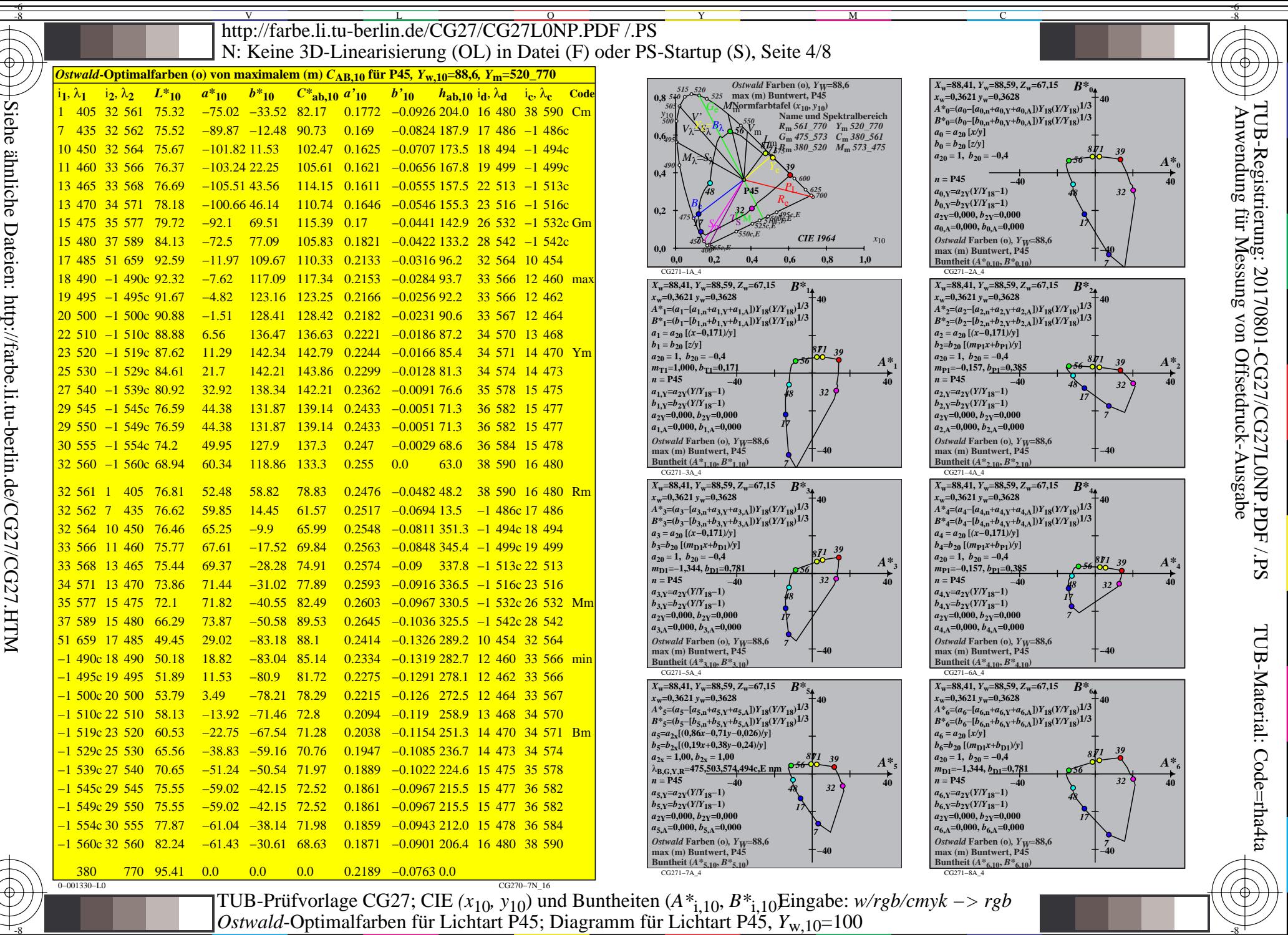

 $0.001220E$ 

Technische

Information:

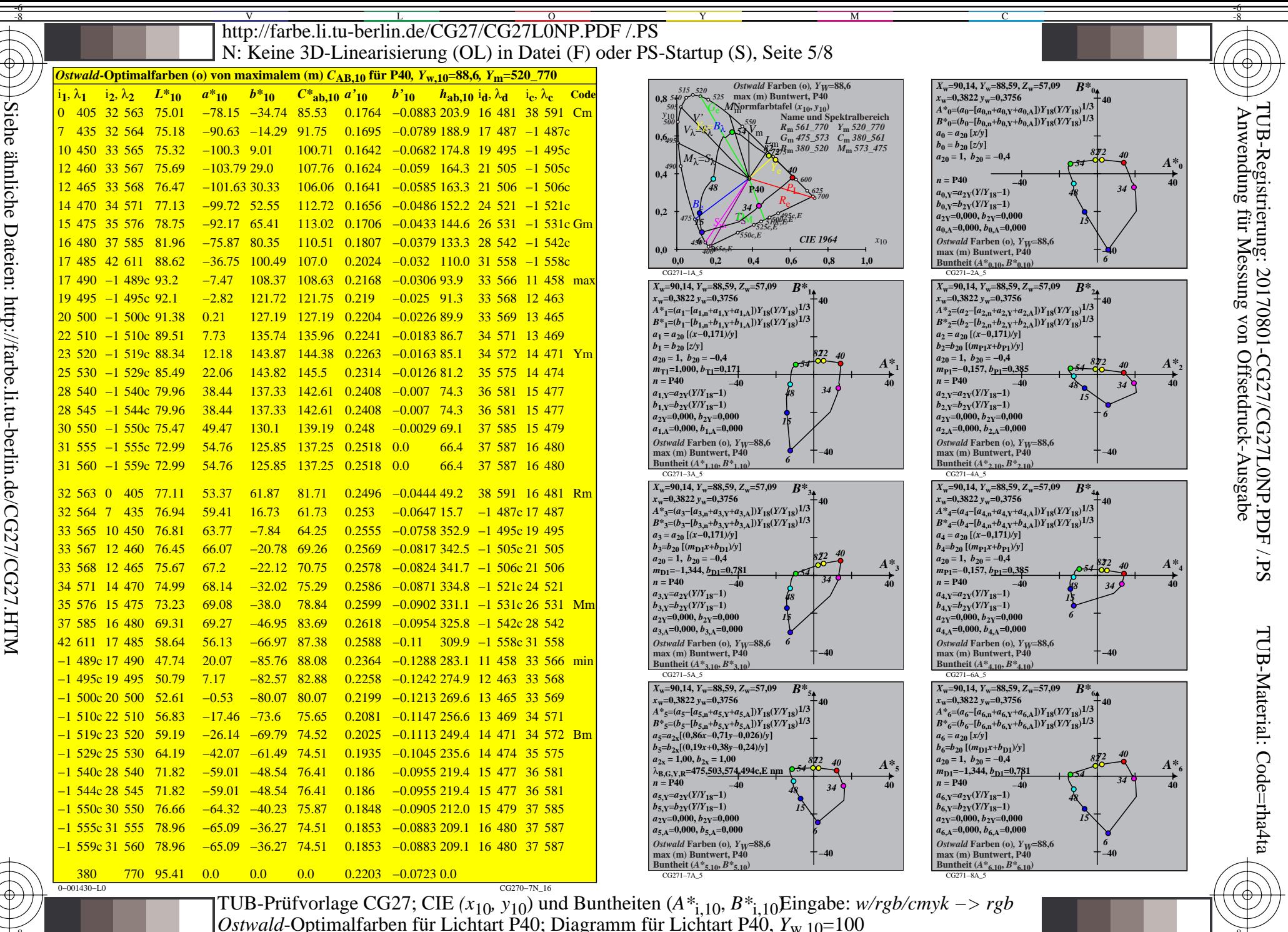

Technische

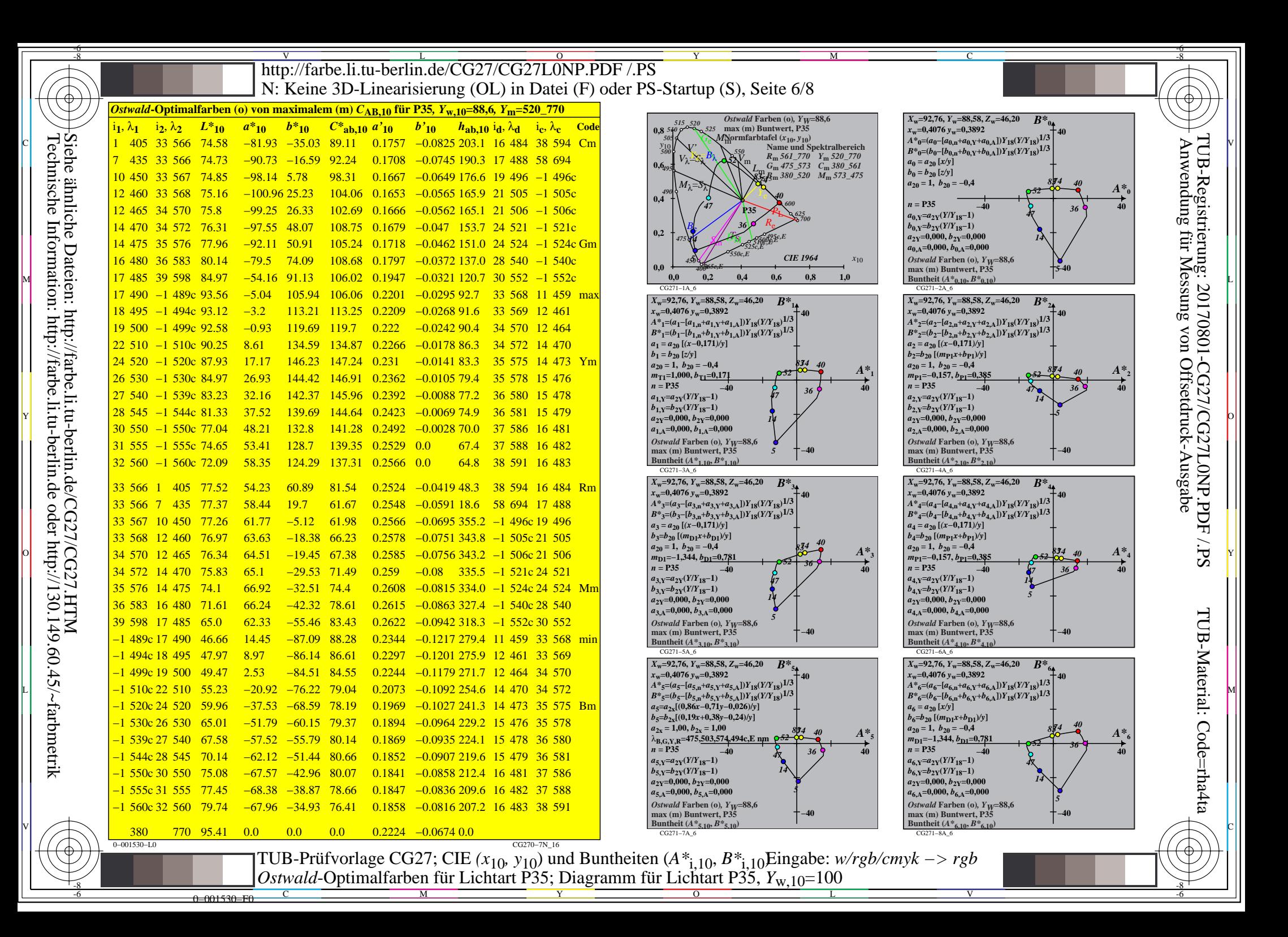

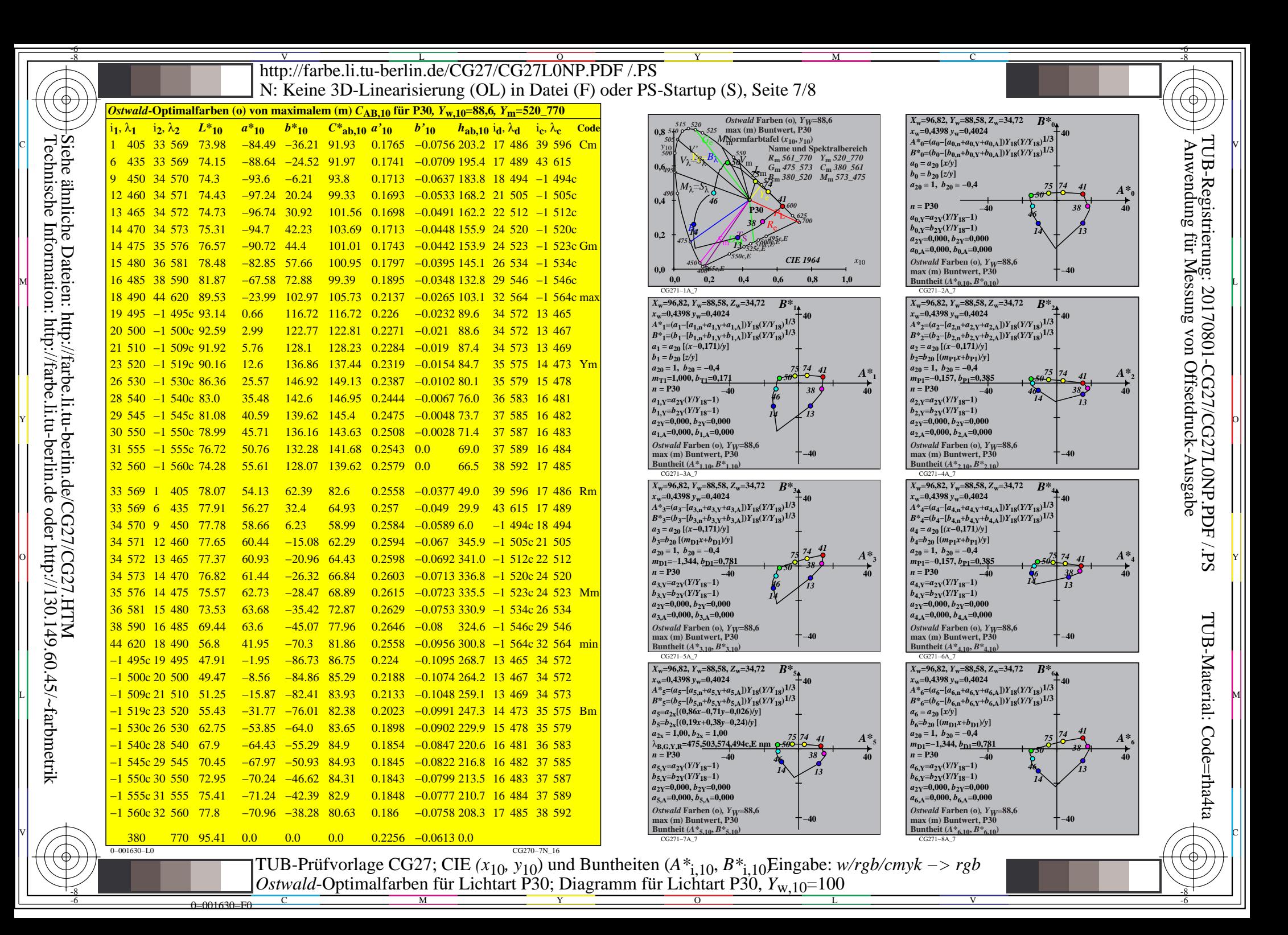

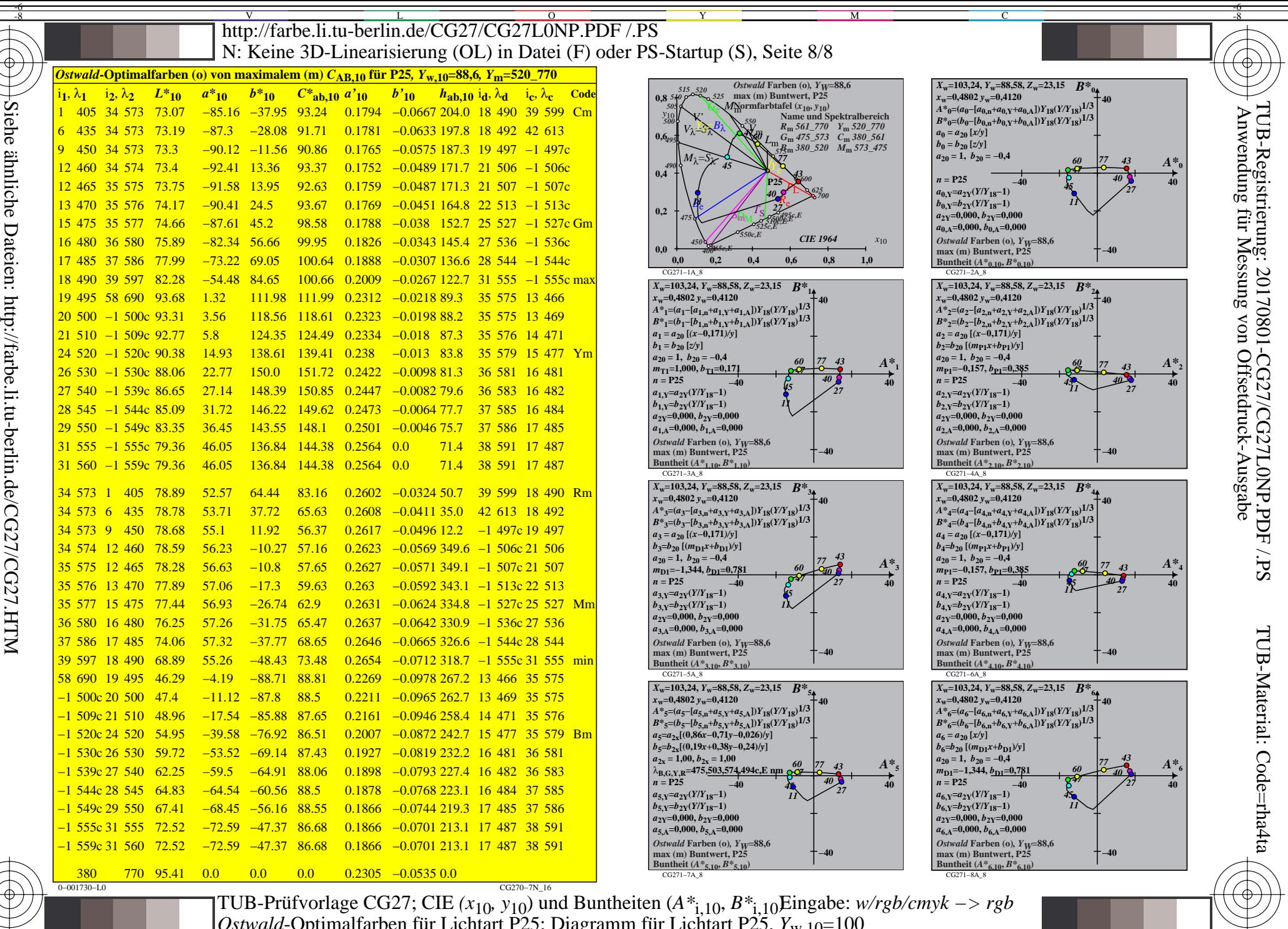

 $0.001720E$ 

Technische

*Ostwald*-Optimalfarben für Lichtart P25; Diagramm für Lichtart P25,  $Y_{\text{w }10}$ =100